# Dokumentacja techniczna integracji z systemem transakcyjnym Axepta

Dokument zawiera informacje na temat RESTful API systemu płatności Axepta.

# 1. Zarys techniczny

Komunikacja odbywa się ona poprzez wymianę informacji zapisanych w formacie JSON. Każde zapytanie powinno zawierać odpowiednią metodę autoryzacji.

### 1.1. Statusy transakcji

Transakcje mogą przyjmować następujące statusy:

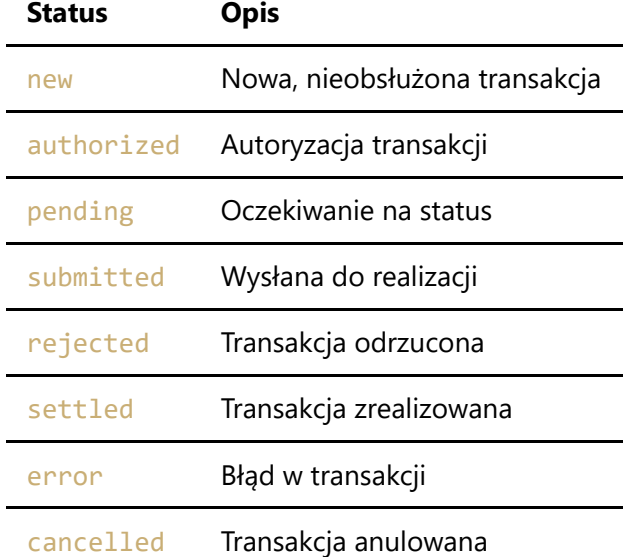

### 1.2. Metody autoryzacji

Integracja pozwala na autoryzację za pomocą tokenu autoryzacyjnego. Token można znaleźć w panelu administracyjnym Axepta, w części Ustawienia a następnie w zakładce Klucze API.

### Token autoryzacyjny

Aby dokonać autoryzacji zapytania należy w nagłówkach żądania do serwera umieścić dane autoryzacyjne:

```
Accept: application/json
Content-Type: application/json
Authorization: Bearer {token}
```
Kody odpowiedzi HTTP:

```
Kod HTTP Znaczenie
```
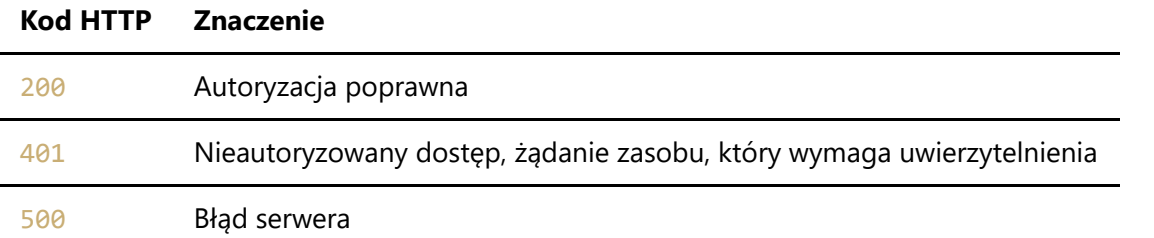

# 2. Metody RESTful API

#### **Produkcyjny URL:** https://api.axepta.pl/

Każdy poprawny adres składa się z trzech części:

- adresu bazowego zapytania (https://api.axepta.pl/v1),
- $\bullet$  identyfikatora klienta (/merchant/{merchantId}),
- funkcji jednoznacznie określającej zakres danych, których dotyczy zapytanie ( np. /transaction lub /payment).

Każde zapytanie do serwera powinno zawierać dane autoryzacyjne w nagłówkach (**Token autoryzacyjny**).

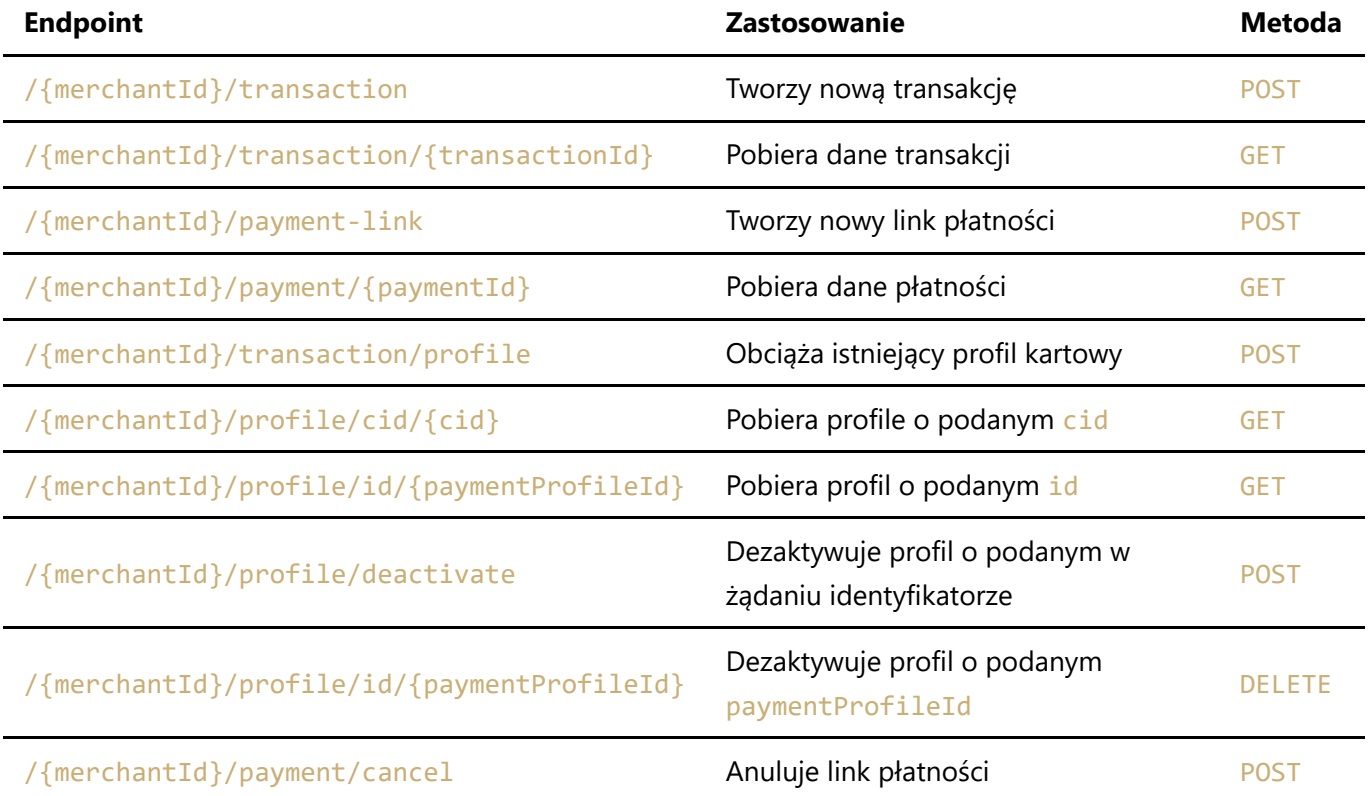

#### gdzie:

- merchantId identyfikator klienta,
- serviceId identyfikator sklepu z którym związane są określone metody realizacji transakcji (UUID v4),
- cid identyfikator klienta/płatnika nadany przez akceptanta,
- $\bullet$ transactionId - unikalny identyfikator transakcji (UUID v4),
- paymentProfileId identyfikator profilu kartowego,  $\bullet$
- paymentId unikalny identyfikator linku płatności (UUID v4). $\bullet$

Zgodnie z wymaganiami PCI DSS (ustawionymi przez organizacje płatnicze) zabronione jest przetwarzanie, przekazywanie czy przechowywanie numerów i innych danych dotyczących kart płatniczych czy kredytowych. Jeśli posiadasz właściwy certyfikat PCI DSS i chcesz udostępnić formatkę płatności kartami na stronie Twojego sklepu - prosimy o kontakt obsługą.

W celu utworzenia nowego zamówienia należy za pomocą metody POST przesłać komunikat na endpoint API https://api.axepta.pl/v1/merchant/{merchantId}/transaction zawierający informacje o nowym zamówieniu.

gdzie:

merchantId - identyfikator klienta.

### 3.1. HTTP Request dla płatności PBL

Przykładowy adres na który należy wysłać żądanie POST

https://api.axepta.pl/v1/merchant/6yt3gjtm9p7b8h9xsdqz/transaction

#### Nagłówki zapytania

```
Accept: application/json
Authorization: Bearer ad8y3hdoashco8fh49fhiahfb237f8hoihsd0f2hfikljf023h8
Content-Length: 895
Content-Type: application/json
```
### Payload zapytania

```
{
  "type": "sale",
  "serviceId": "62f574ed-d4ad-4a7e-9981-89ed7284aaba",
  "amount": 100,
  "currency": "PLN",
  "orderId": "123456789",
  "paymentMethod": "pbl",
  "paymentMethodChannel": "bnpparibas",
  "successReturnUrl": "https://domain.com/success",
  "failureReturnUrl": "https://domain.com/failure",
  "customer": {
    "firstName": "Jan",
    "lastName": "Kowalski",
     "cid": "123",
     "email": "jan.kowalski@example.com"
```
### Parametry payload

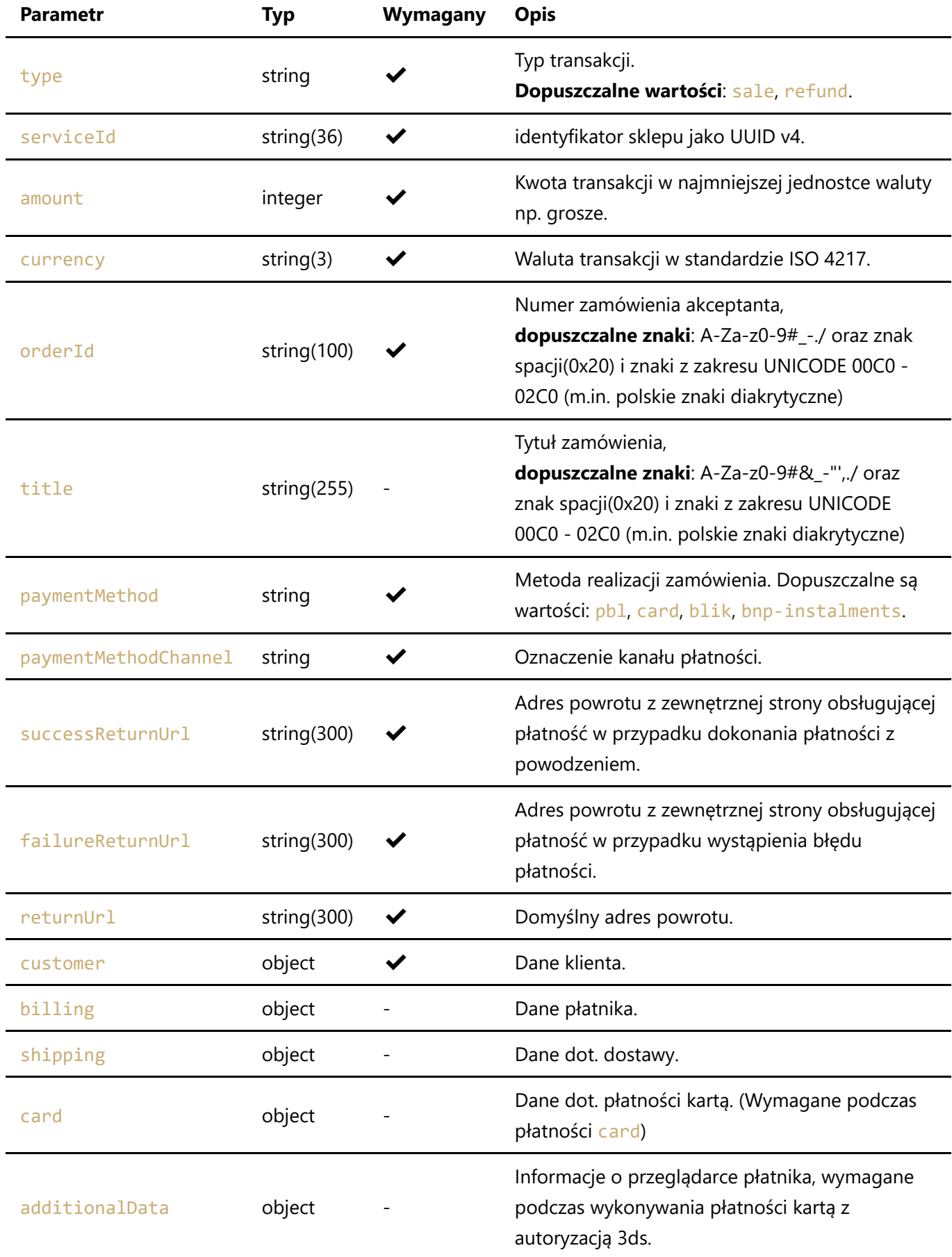

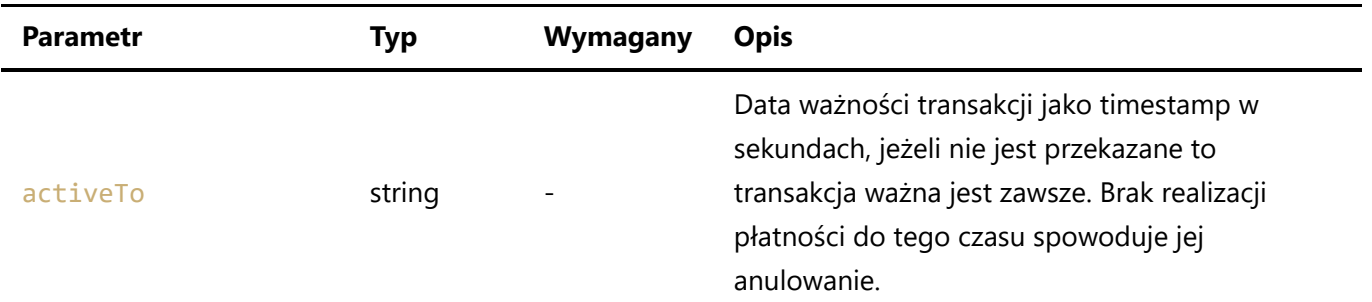

Jeżeli w zapytaniu wystąpi parametr customer, billing, shipping lub card konieczne jest dostarczenie parametrów:

#### **customer**

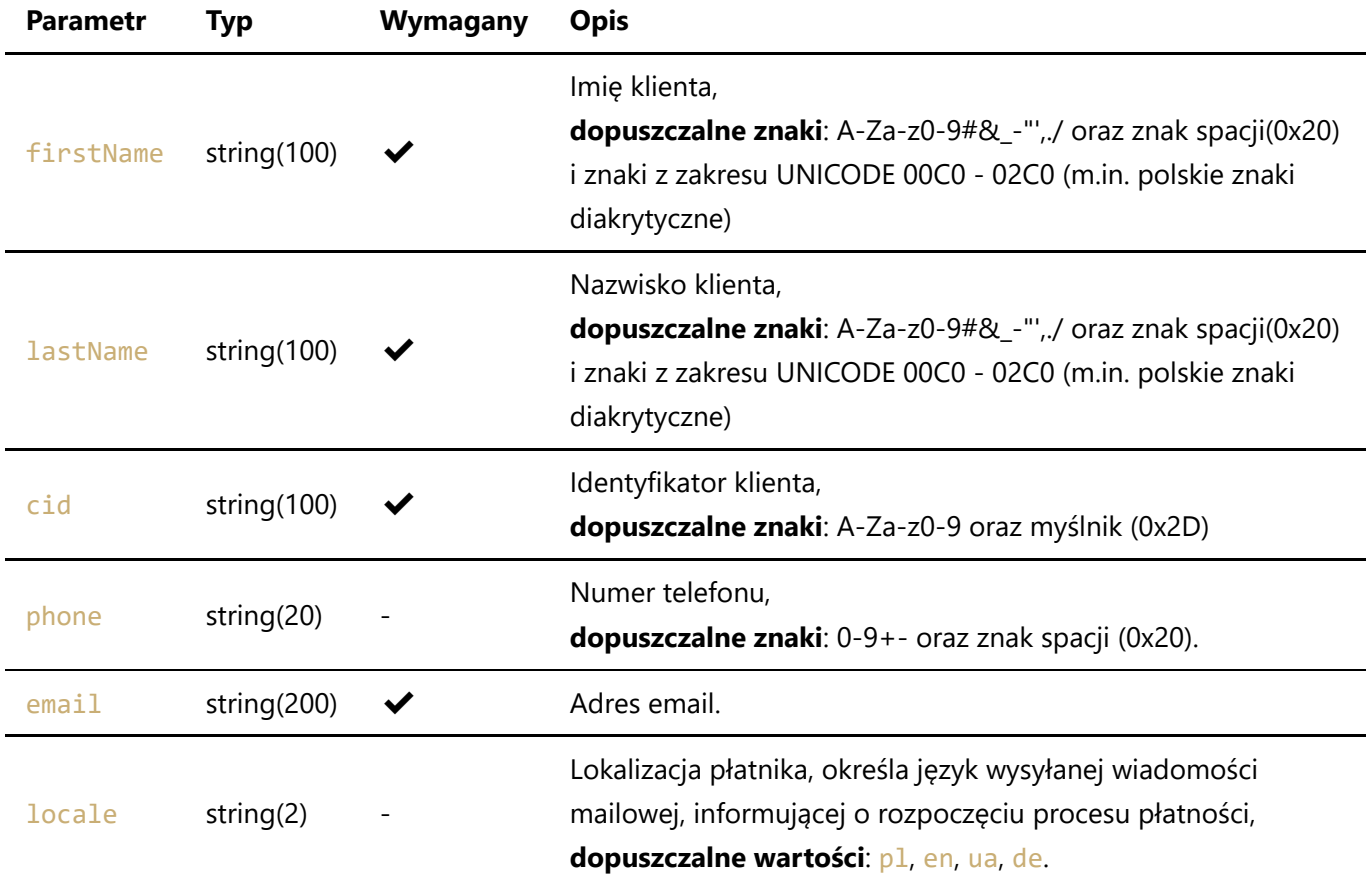

Domyślnym językiem wysyłanej wiadomości mailowej jest język polski dla transakcji w PLN, oraz język angielski dla pozostałych walut.

#### **billing**

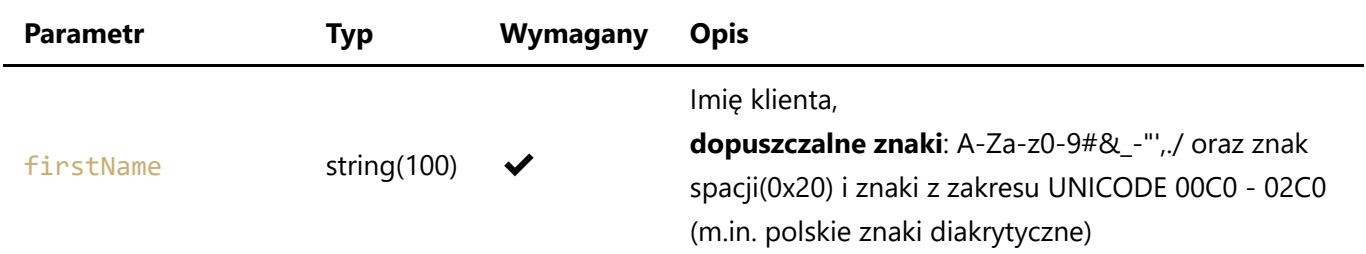

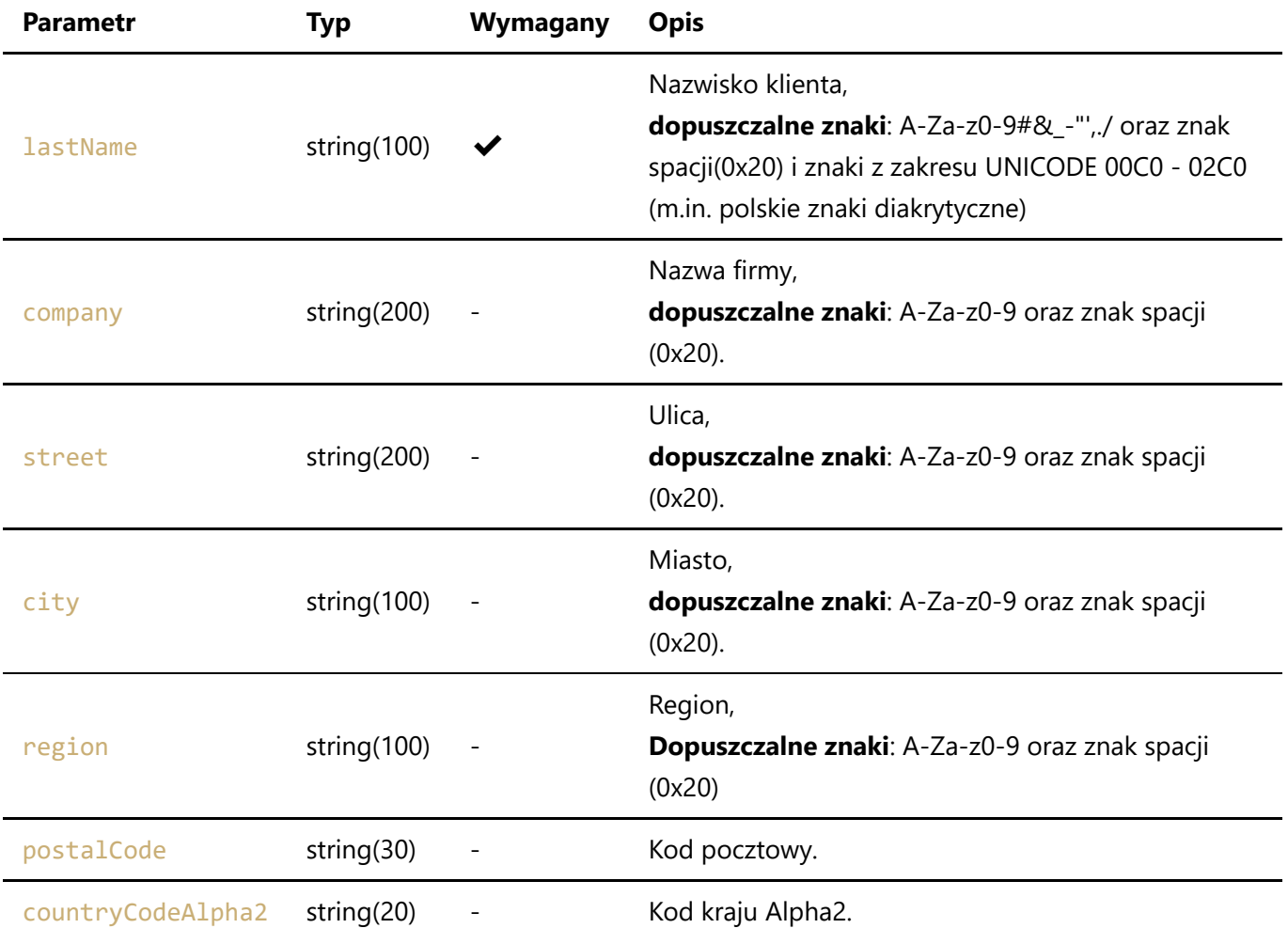

**shipping**

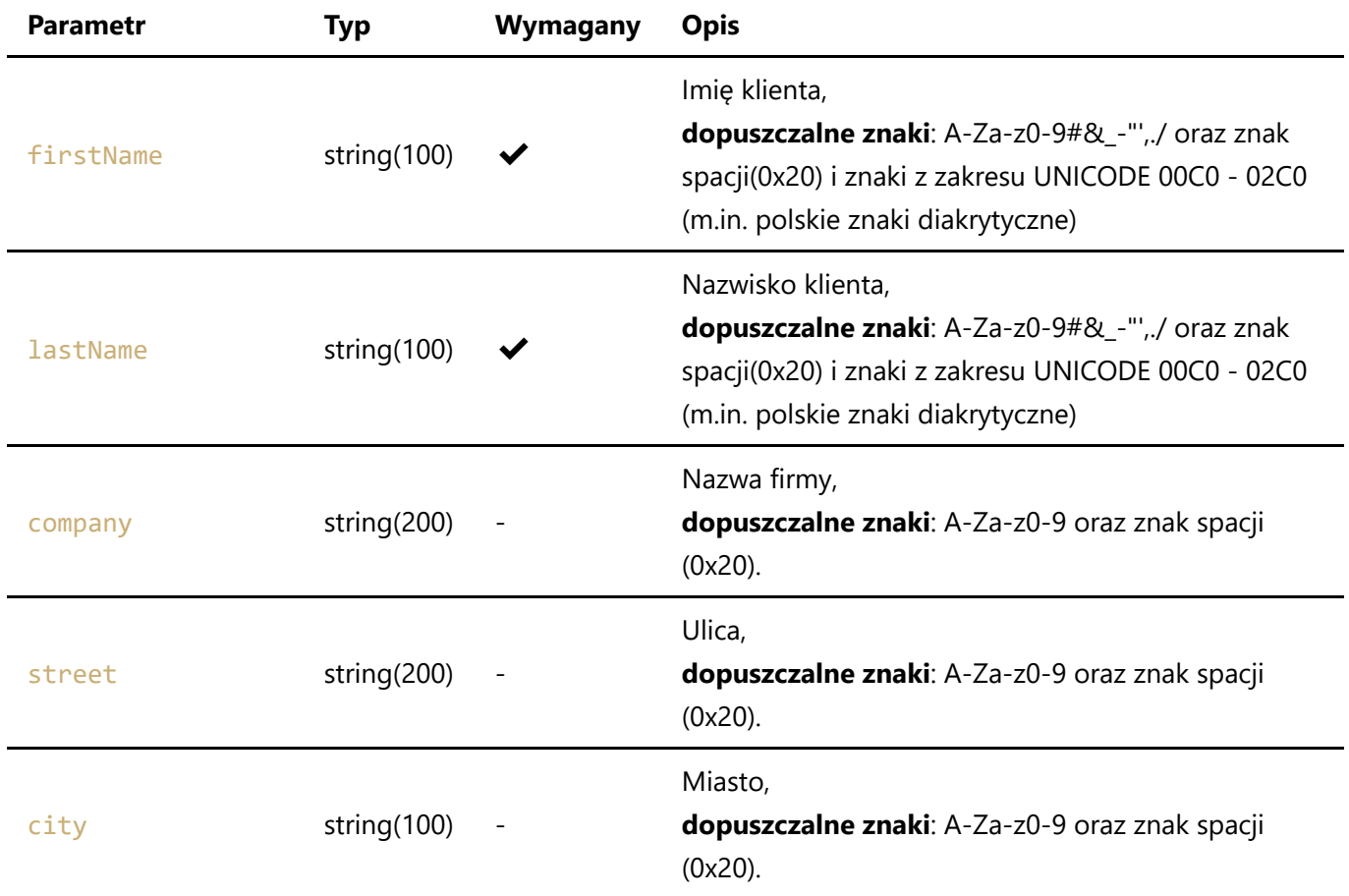

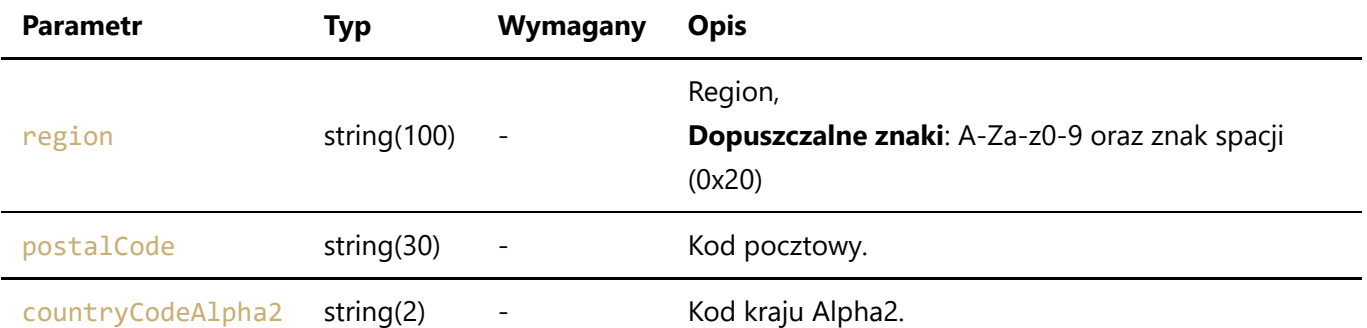

**card**

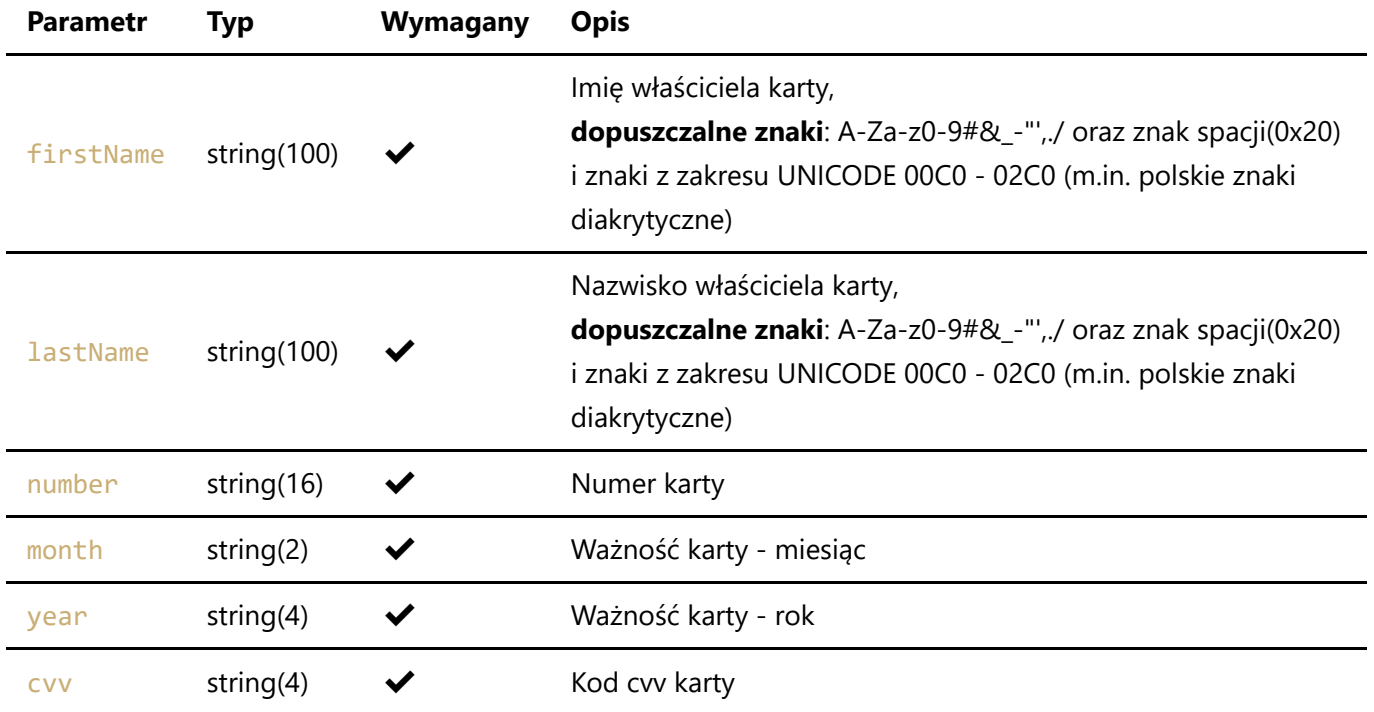

## 3.2. Metody i kanały realizacji transakcji

Transakcje można realizować następującymi metodami:

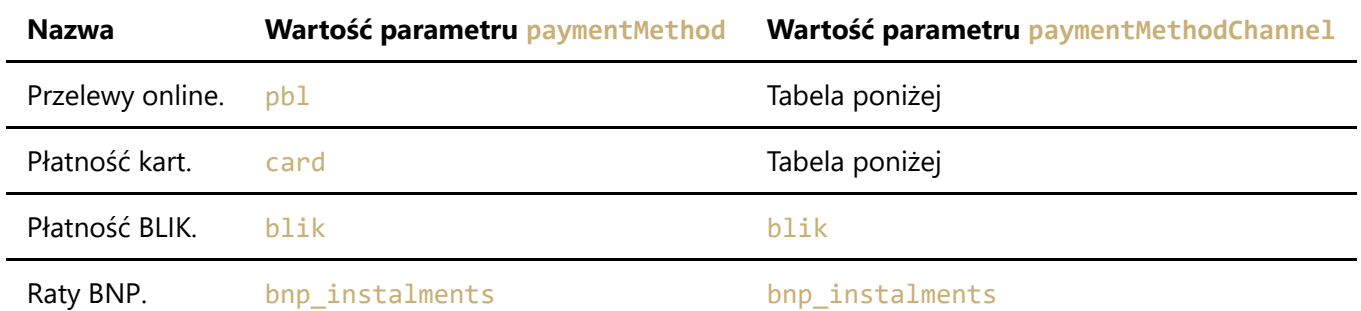

Przelew online Pay By Link

Przelewy Pay By Link można realizować za pomocą następujących usług banków:

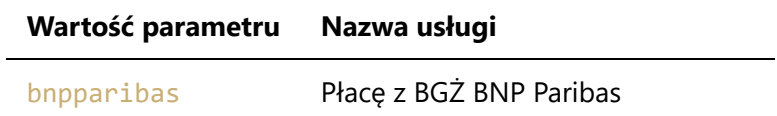

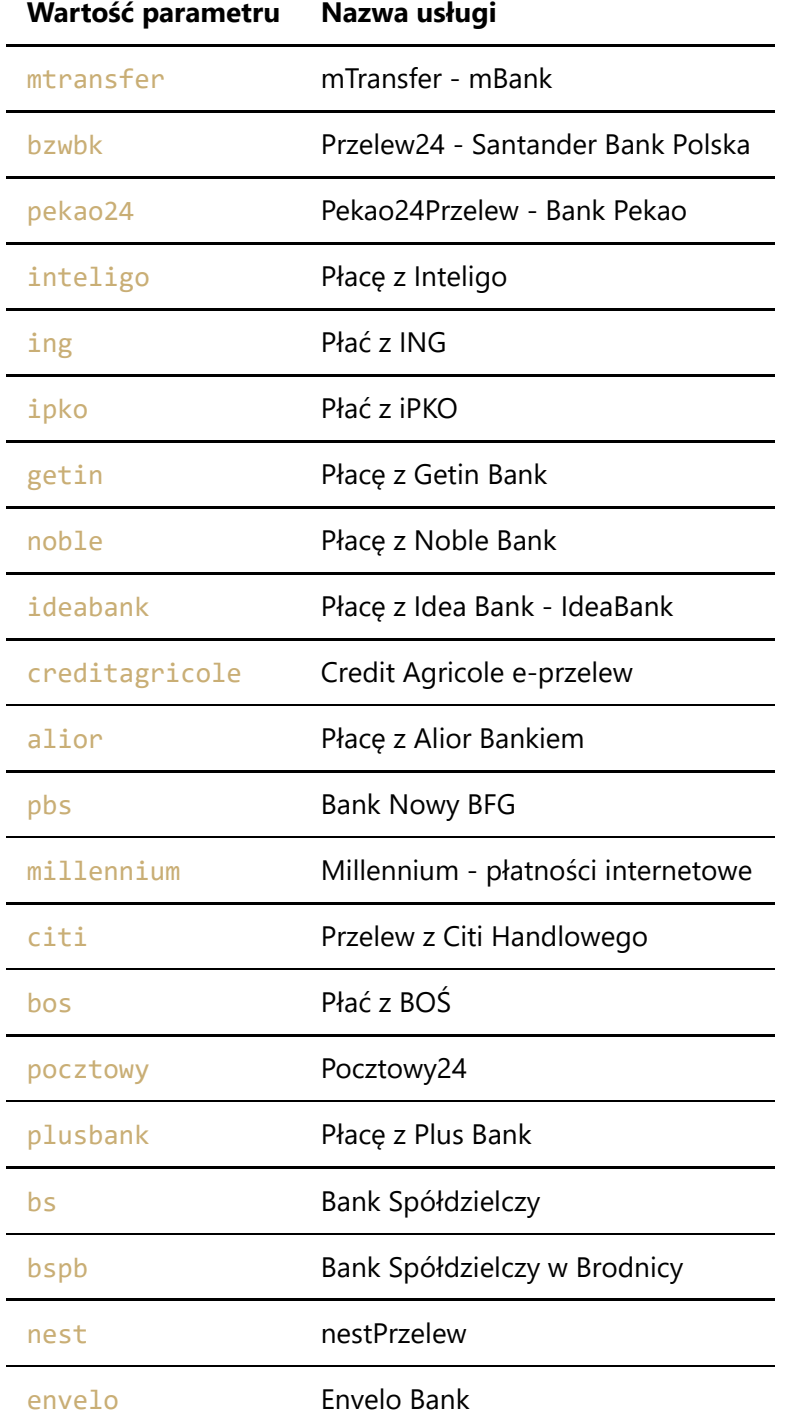

### Płatność kartą

Płatność kartą można realizować za pomocą następujących usług:

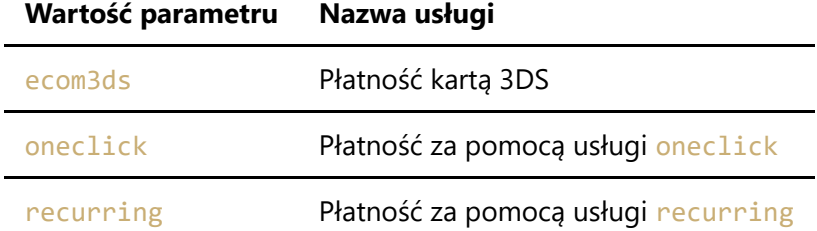

### **Dane przeglądarki**

W przypadku generowania płatności kartą, która wymaga autoryzacji metodą 3D Secure, należy pobrać i przekazać informacje na temat przeglądarki płatnika w dodatkowym obiekcie additionalData.

Struktura wygląda w następujący sposób:

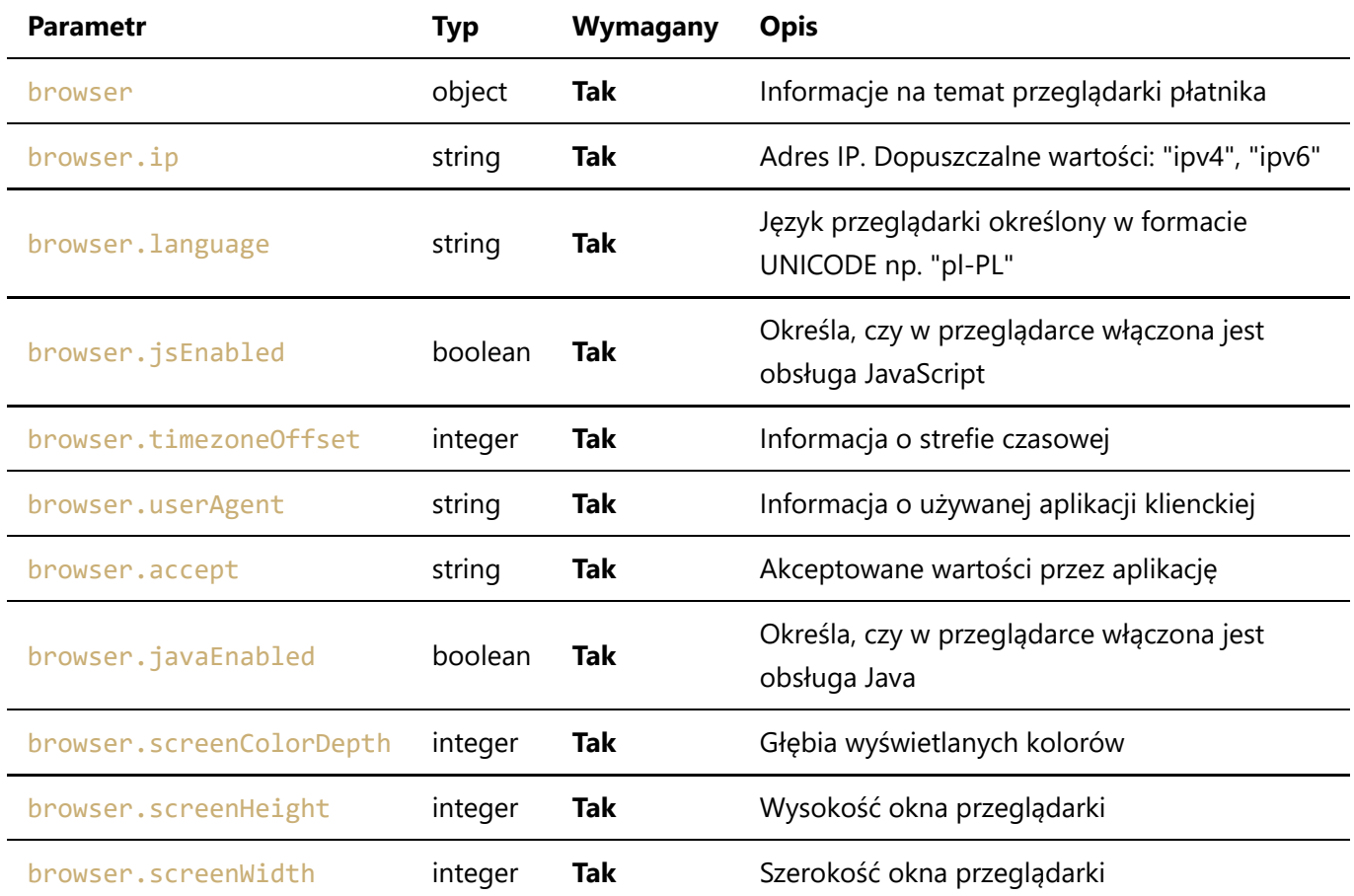

#### **Przykład przekazywanego obiektu**

```
"additionalData": {
     "browser": {
             "ip": "127.0.0.1",
             "language": "pl-PL",
             "jsEnabled": true,
             "timezoneOffset": 100,
             "userAgent": "Mozilla/5.0 (X11; Linux x86_64) AppleWebKit/537.36
(KHTML, like Gecko) Chrome 87.0.4280.66 Safari/537.36",
             "accept": "application/json, text/javascript, */*; q=0.01",
             "javaEnabled": false,
             "screenColorDepth": 24,
             "screenHeight": 1080,
             "screenWidth": 2560
         }
     }
```
### 3.3. HTTP Response

Odpowiedź serwera

W przypadku wykonania poprawnego zapytania rejestrującego nowe zamówienie serwer odpowie statusem HTTP 200 oraz informacją o nowo utworzonej transakcji:

```
{
     "status": "SUCCESS",
     "data": {
         "transaction": {
             "id": "f115d23d-a943-4585-a3d7-09f6c417200d",
             "type": "sale",
             "status": "new",
             "source": "api",
             "createdAt": 1631538444,
             "modifiedAt": 1631538444,
             "notificationUrl": "https://notification_url",
             "serviceId": "63f574ed-d4ad-407e-9981-39ed7584a7b7",
             "amount": 100,
             "currency": "PLN",
             "orderId": "123456789",
             "paymentMethod": "pbl",
             "paymentMethodChannel": "bnpparibas",
             "payment": {
                 "id": "bdec4256-618a-48a4-bb0b-a25974654b84",
                 "status": "new"
 }
         },
         "action": {
             "type": "redirect",
             "url": "https://tpp.goonline.bnpparibas.pl?token=25667491-0e14-4338-
ae71-2aa2c8cbe0ed& state=bdec4256-618a-48a4-bb0b-
a25974654b84&requestToken=25667491-0e14-4338-ae71-2aa2c8cbe0ed",
             "method": "GET",
             "contentType": "",
             "contentBodyRaw": ""
         }
    }
}
```
W odpowiedzi otrzymujemy obiekty: transaction oraz action.

Obiekt transaction jest identyczny z wysłanym w zapytaniu rejestrującym zamówienie i zawiera kilka dodatkowych parametrów:

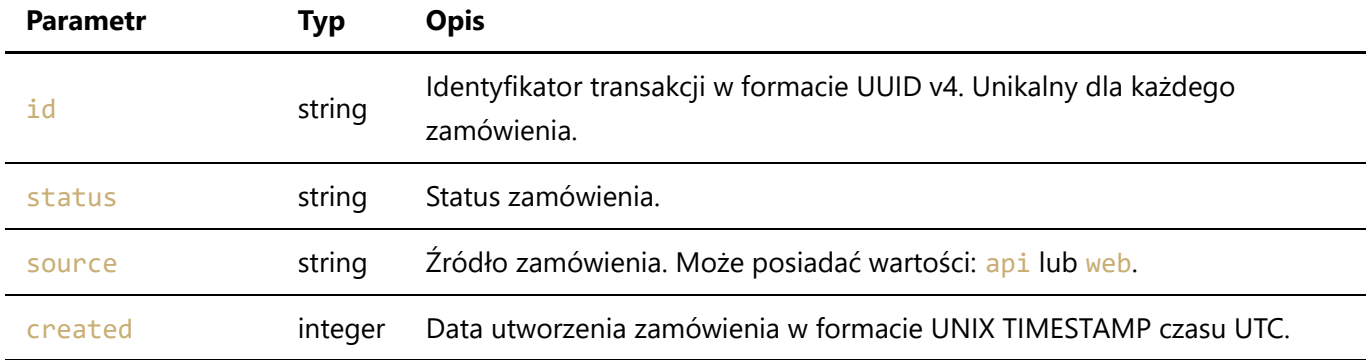

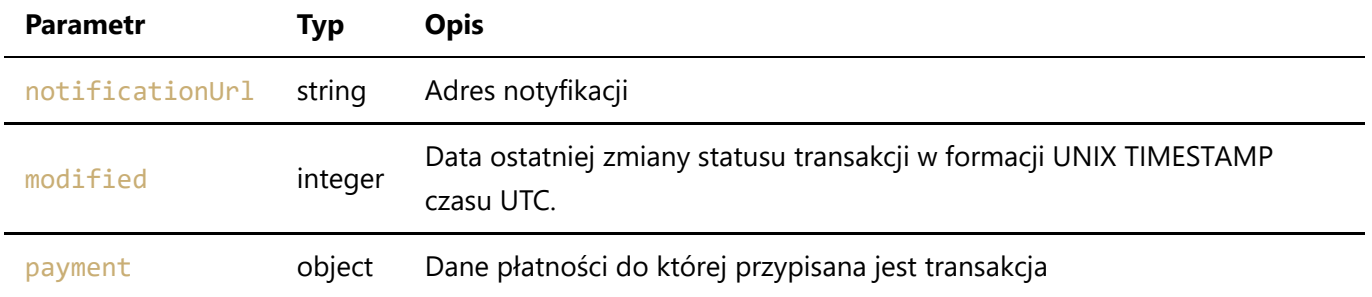

Drugim dodatkowym obiektem jest action. Obiekt ten wystąpi tylko w przypadku konieczności przekierowania płatnika na zewnętrzną stronę jak to ma miejsce w przypadku płatności Pay-By-Link. Obiekt ten zawiera dodatkowe pola których znaczenie jest opisane poniżej:

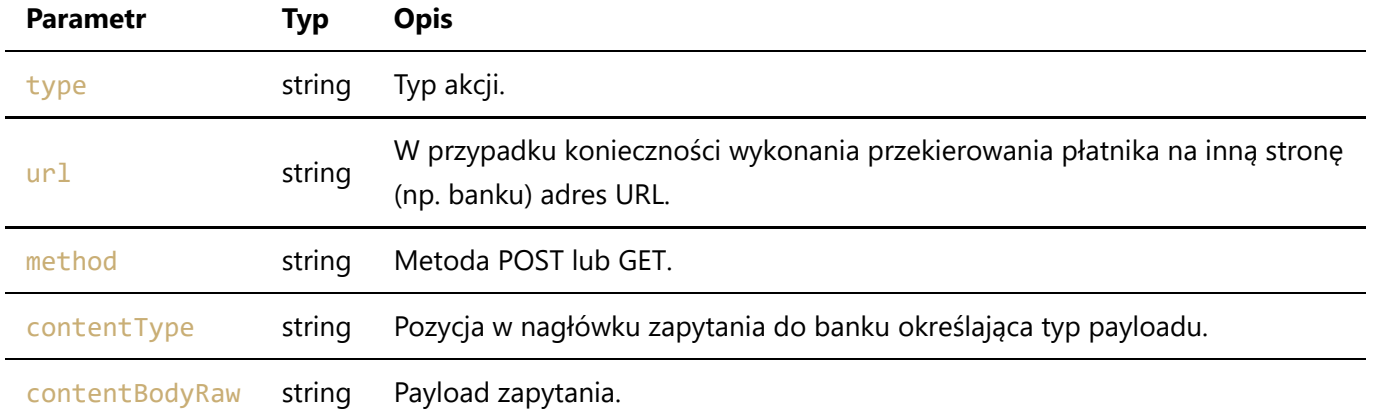

#### Statusy HTTP

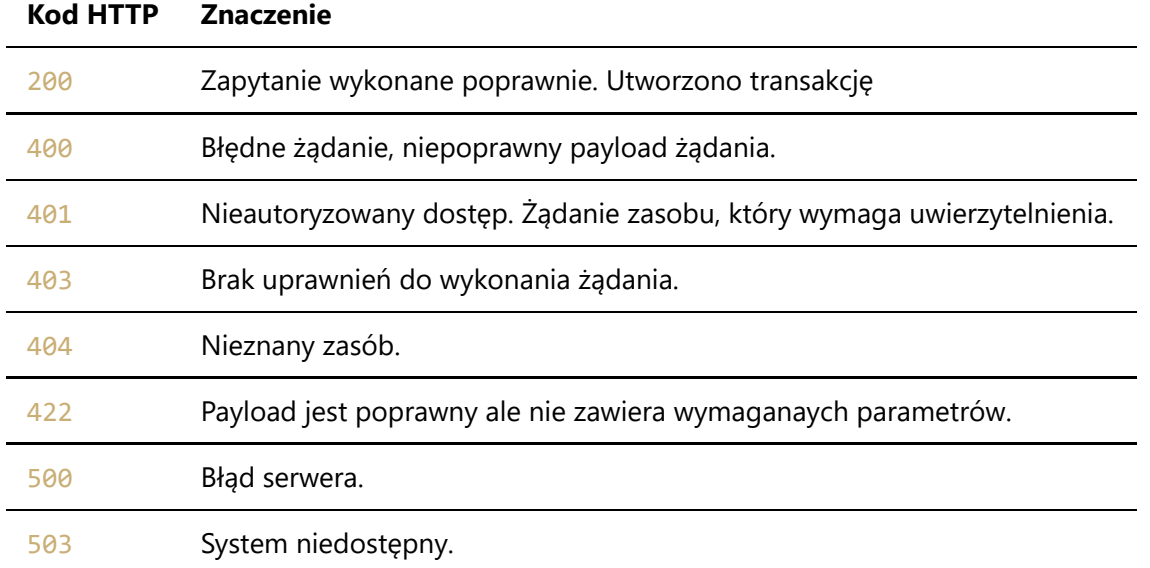

# 4. Wykonanie zwrotu

Podczas wykonywania wielu transakcji zwrotu jednocześnie, należy wprowadzić co najmniej 5-cio sekundowe opóźnienie pomiędzy kolejnymi transakcjami.

Zwrot wykonywany jest dla najwyższej wartością transakcji przypisanej do danej płatności. Akcję można wykonać, zanim dana płatność zostanie w całości zrealizowana.

Poprawne wykonanie zwrotu polega na wysłaniu żądania metodą POST na adres:

https://api.axepta.pl/v1/merchant/{merchantId}/payment/{paymentId}/refund

gdzie:

- merchantId identyfikator klienta,
- paymentId unikalny identyfikator płatności której dotyczy zwrot.

W zawartości żądania należy wprowadzić:

```
{
   "type": "refund",
  "serviceId": "24737aab-a507-4feb-8248-3f42bfdbb006",
  "amount": 100
}
```
gdzie:

- serviceId identyfikator sklepu klienta,
- amount kwota do zwrotu.

W żądaniu powinny być również zawarte nagłówki:

```
Content-Type: application/json
Authorization: Bearer {token}
```
## 5. Tworzenie nowego linku płatności przez API

W celu utworzenia nowego linku płatności należy za pomocą metody POST przesłać komunikat na endpoint API https://api.axepta.pl/v1/merchant/{merchantId}/payment-link zawierający informacje o nowym linku płatności.

gdzie:

merchantId - identyfikator klienta.

### 5.1. HTTP Request

Przykładowy adres na który należy wysłać żądanie POST

https://api.axepta.pl/v1/merchant/6yt3gjtm9p7b8h9xsdqz/payment-link

Accept: application/json Authorization: Bearer sMkJhausOksa87Hbagt+8salsnsJjayPmznx Content-Type: application/json Cache-Control: no-cache

### Payload zapytania

```
{
     "serviceId": "62f574ed-d4ad-4a7e-9981-89ed7284aaba",
     "amount": 100,
     "currency": "PLN",
     "orderId": "123123123",
     "returnUrl": "https://domain.com/return", 
     "successReturnUrl": "https://domain.com/success",
     "failureReturnUrl": "https://domain.com/failure", 
     "customer": {
         "firstName": "Jan",
         "lastName": "Kowalski",
         "email": "jan.kowalski@example.com",
        "phone": "501501501"
     }
}
```
### Parametry payload

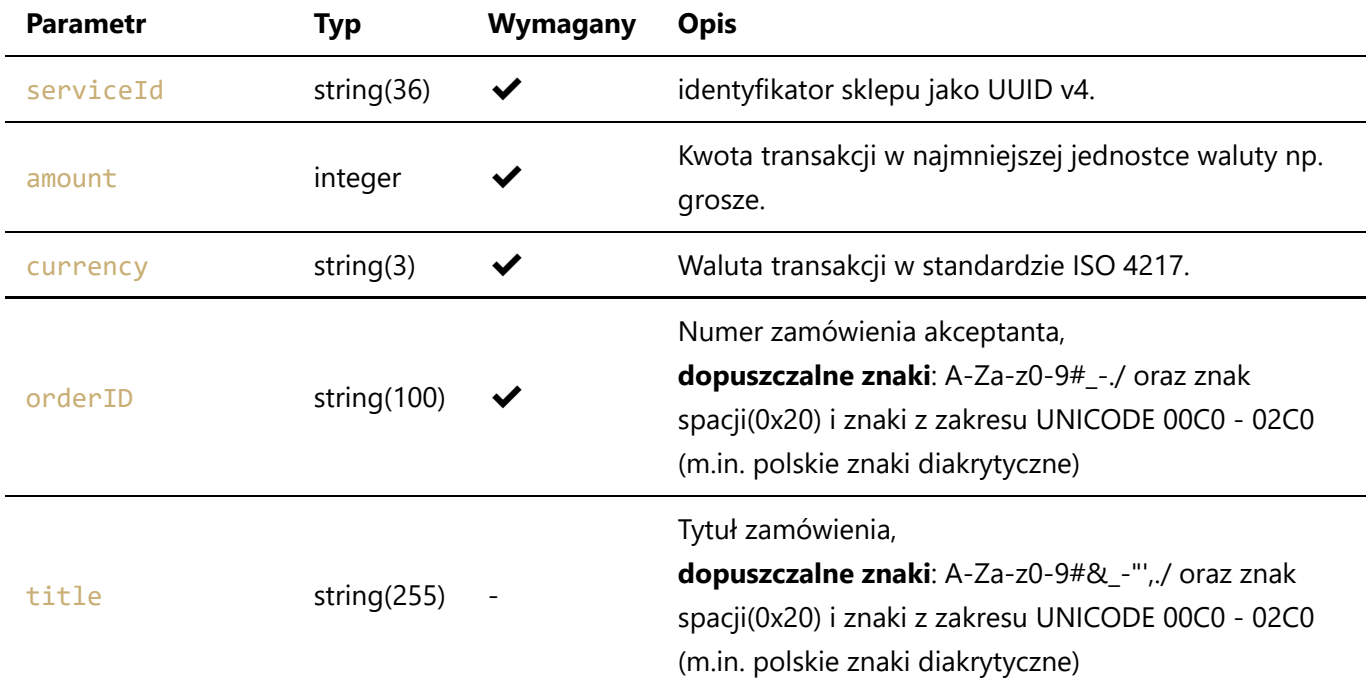

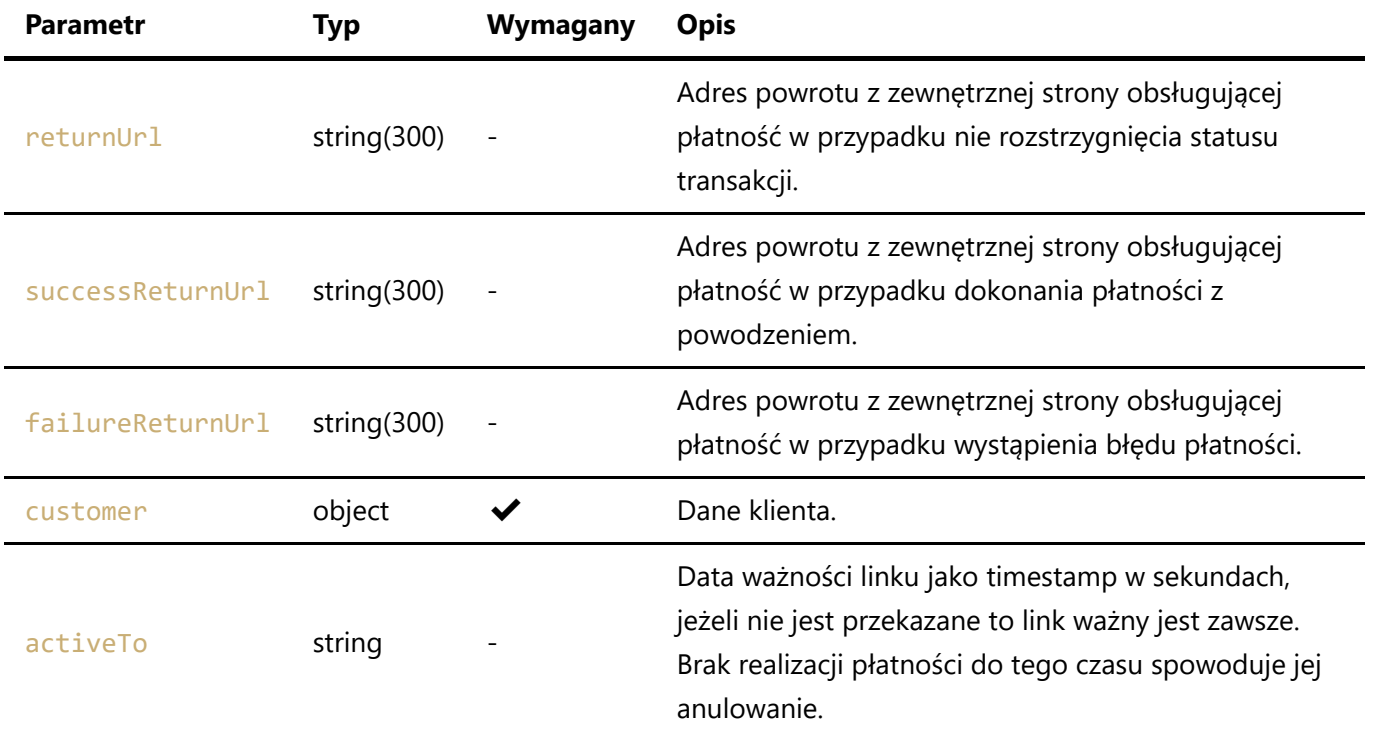

Parametry dla customer:

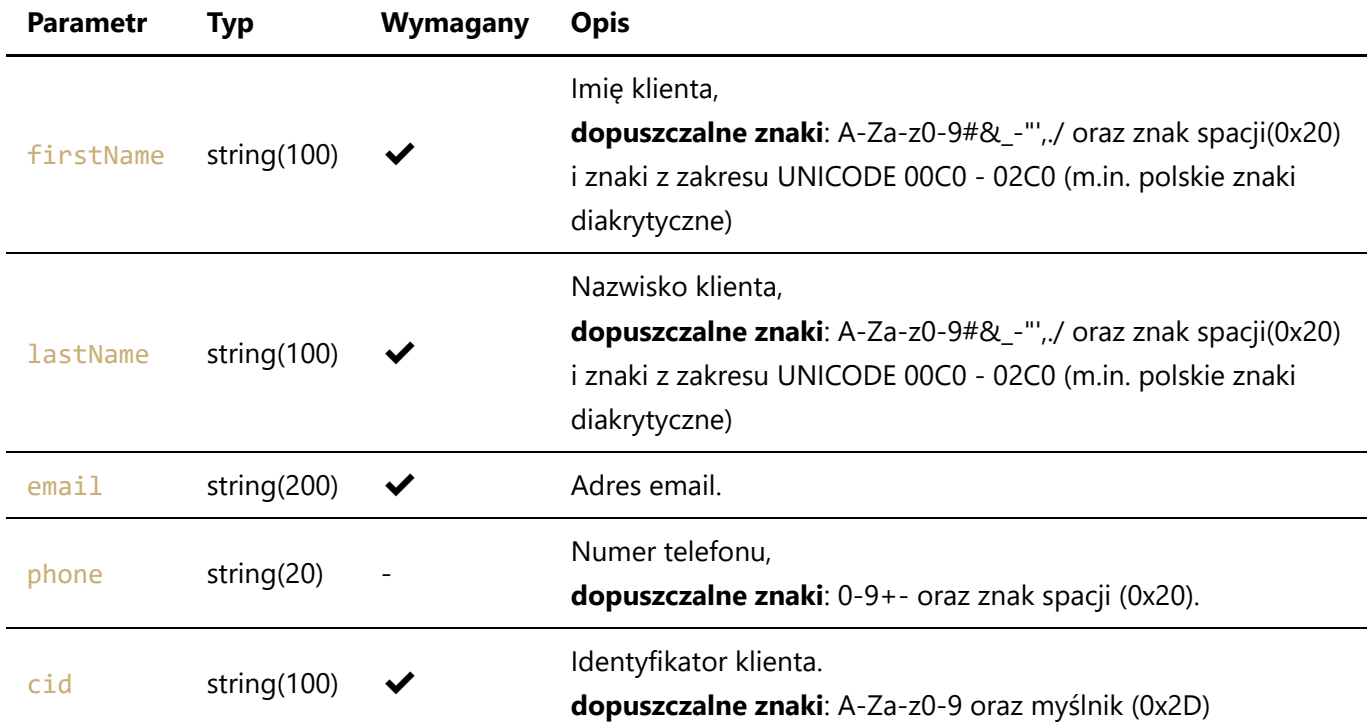

### 5.2. HTTP Response

### Odpowiedź serwera

W przypadku wykonania poprawnego zapytania rejestrującego nowy link płatności serwer odpowie statusem HTTP 200 oraz informacją o nowo utworzonym linku płatności:

```
{
     "status": "SUCCESS",
```

```
 "data": {
         "paymentLink": {
              "paymentId": "925767db-962a-49ee-916e-783de9b62a73",
              "url": "https://paywall.axepta.pl/pay/925767db-962a-49ee-916e-
783de9b62a73"
         }
     }
}
```
W odpowiedzi otrzymujemy obiekt status informujący o powodzeniu operacji, oraz data.paymentLink z zawartością:

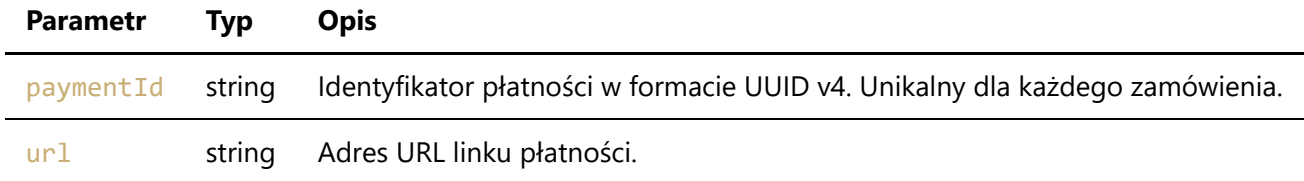

### Statusy HTTP

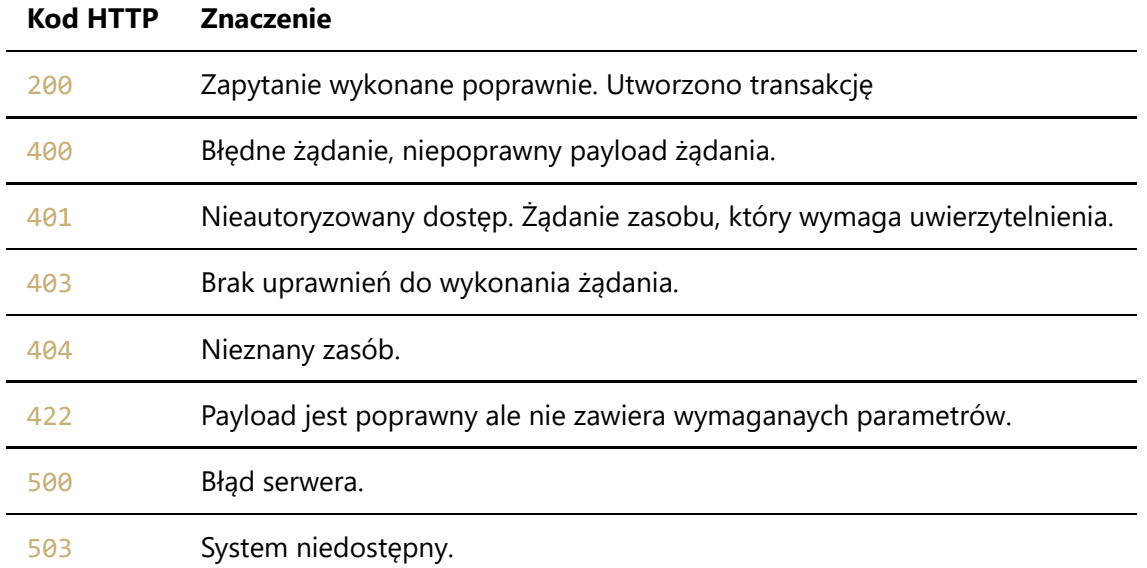

# 5.3. Multiwypłaty

Opcja dostępna w przypadku włączonej funkcji multiwypłaty. Tworzymy link płatności zgodnie z opisem punktu 5. z jednym dodatkowym parametrem w obiekcie multipayout:

- multipayout tablica, której każdy element powinien zawierać poniższe pola:
	- ban numer konta bankowego,
	- o amount kwota transakcji podana w groszach,
	- $\circ$  label nazwa odbiorcy (max 35 znaków), dopuszczalne znaki: A-Za-z0-9-"',. oraz znak spacji(0x20) i znaki z zakresu UNICODE 00C0 - 02C0 (m.in. polskie znaki diakrytyczne),
	- title tytuł przelewu (max 105 znaków), dopuszczalne znaki: A-Za-z0-9#&\_-"',./ oraz znak spacji(0x20) i znaki z zakresu UNICODE 00C0 - 02C0 (m.in. polskie znaki diakrytyczne), parametr opcjonalny. Jego obecność powoduje wyodrębnienie danej transakcji na koncie odbiorcy.

Podanie parametru dla jednego elementu warunkuje konieczność dostarczenia go dla pozostałych.

```
{
     "multipayout": [
          {
              "ban": "55105000026800208114085773",
              "amount": 100,
              "label": "Nazwa firmy 0"
          },
          {
              "ban": "55105000026800208114085773",
              "amount": 200,
              "label": "Nazwa firmy 1"
         }
     ]
}
```
# 6. Raty BNP

Należy utworzyć nową transakcję zgodnie z punktem [3. Tworzenie nowej transakcji przez API](file:///c%3A/Users/Angelika%20M%C4%85dry/Desktop/axepta-dokumentacje/axepta_api_tmp.html) dodając dodatkowy parametr bnpInstalments, będący odpowienio przygotowanymi danymi koszyka.

### 6.1. Struktura danych

Przykładowa struktura żądania:

```
{
     "bnpInstalments": {
          "address": {
              "street": "Warszawska 1/2",
              "postalCode": "00-000",
              "city": "Miasto"
         },
          "creditTypes": [
              "123",
              "456",
              "789"
          ],
          "products": [
              {
                   "name": "bluza",
                   "price": 4999,
                   "quantity": 2,
                   "code": "123"
              }
          ]
```
#### gdzie:

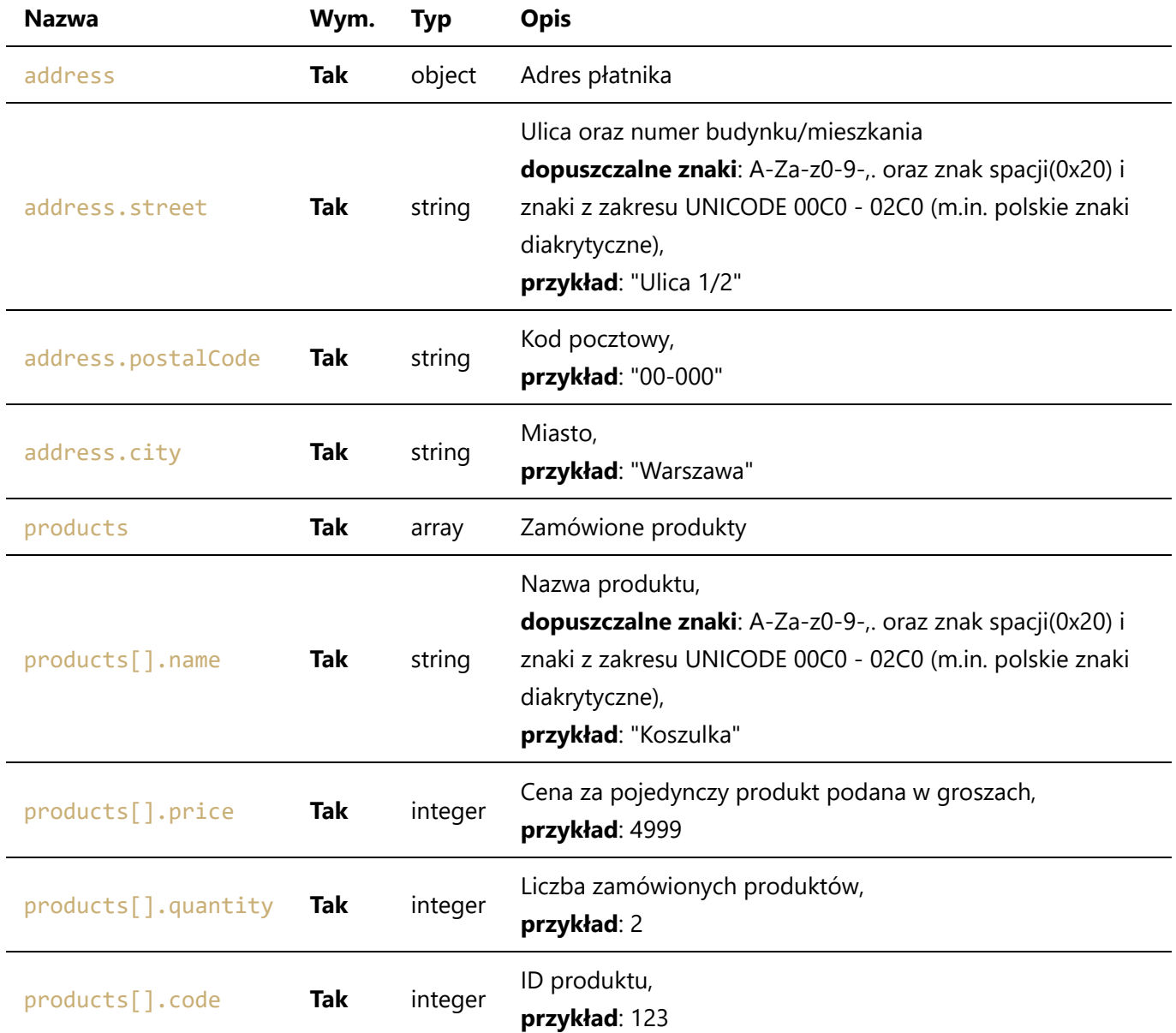

# 7. Notyfikacje

Aby poprawnie skonfigurować wysyłkę notyfikacji odnośnie transakcji do sklepu, należy wprowadzić url prowadzący do weryfikacji w panelu administracyjnym Axepta.

W momencie zmiany statusu transakcji serwery Axepta wysyłają powiadomienia na wskazany przez akceptanta adres URL. Wymagane jest by serwer akceptanta (np. sklep) odpowiedział statusem 200 OK z body {"status":"ok"}, który będzie oznaczał poprawne odebranie i przetworzenie notyfikacji przez serwer akceptanta.

Jeśli serwer akceptanta zwróci status 200 OK, lub notyfikacja nie zostanie odebrana do czasu zakończenia trwania cyklu wysyłki, serwery Axepta zaprzestają powtórzeń wysyłki notyfikacji.

### 7.1. Zawartość BODY notyfikacji

Notyfikacje wysyłane są jako obiekt JSON metodą POST i mają następującą postać:

```
{
     "payment": {
         "id": "c410aa4c-00c1-4111-97af-0d40b7738881",
         "title": "987654",
         "amount": 100,
         "status": "settled",
         "created": 1623194705,
         "orderId": "123456",
         "currency": "PLN",
         "modified": 1623199529,
         "serviceId": "f0f6cd11-af08-431f-a178-f0ba547c6fe5",
         "notificationUrl": "https://domain.com/",
         "transactions": [
             {
                  "id": "8d8c9a1a-59e1-4091-96c7-f315b1c99fb0",
                  "type": "sale",
                  "status": "settled",
                  "source": "web",
                  "created": 1623199524,
                  "modified": 1623199529,
                  "notificationUrl": "https://domain.com/",
                  "serviceId": "f0f6cd11-af08-431f-a178-f0ba547c6fe5",
                  "amount": 100,
                  "currency": "PLN",
                  "title": "987654",
                  "orderId": "123456",
                  "paymentMethod": "blik",
                  "paymentMethodChannel": "blik"
 }
         ]
     }
}
```
Notyfikacja może składać się z następujących obiektów:

- payment zawiera informacje o utworzonym linku płatności,
- transaction zawiera informacje o transakcjach jeśli zostałt utworzone dla danego linku płatności

### 7.2. Zawartość nagłówków notyfikacji

Dodatkowo w nagłówkach HTTP umieszczane są następujące parametry:

```
Content-Type: application/json; charset=UTF-8
X-Axepta-Signature: merchantid=6yt3gjtm9p7b8h9xsdqz;serviceid=63f574ed-d4ad-407e-
9981-
```

```
39ed7584a7b7;signature=20cdc8646eb268ea754842bdf0db1df21a2cf0b1c6e3e16e74ef7f7cca8
f5450;alg=sha256
```
#### gdzie:

- merchantid identyfikator klienta,
- serviceid identyfikator sklepu,
- signature podpis notyfikacji,
- alg algorytm funkcji skrótu (możliwe wartości: sha256).

Weryfikacja podpisu notyfikacji jest krytycznym elementem uwierzytelnienia informacji przesyłanych w pakiecie notyfikacji.

### 7.3. Metoda weryfikacji podpisu notyfikacji

Nagłówek zawierający podpis notyfikacji ma postać:

```
X-axepta-Signature: merchantid=[...];serviceid=[...];signature=[...];alg=[...]
```
Aby uwierzytelnić pochodzenie oraz zweryfikować integralność wiadomości powiadomienia należy wykonać następujące czynności:

- 1. Z nagłówków pakietu przychodzącego na adres notyfikacji należy pobrać zawartość X-Axepta-Signature,
- 2. Następnie należy pobrać wartość parametru signature oraz alg,
- 3. W zależności od algorytmu funkcji skrótu określonego w parametrze alg należy obliczyć odpowiednią funkcją skrót:

```
string incoming_signature = x_axepta_signature[signature]
string body = notification body
string own signature = hash(body + private key, alg)
```
- 4. Obliczoną wartość own signature należy porównać z wartością incoming signature, która została pobrana z nagłówka,
- 5. Jeżeli wartości own signature i incoming signature są identyczne oznacza to, że wiadomość notyfikacji jest poprawna i pochodzi z zaufanego źródła.

Zmiany statusów transakcji należy dokonywać tylko gdy weryfikacja podpisu przebiegła poprawnie.

## 8. Pobieranie danych transakcji

#### Aby pobrać dane zamówienia należy wysłać żądanie GET na adres

https://api.axepta.pl/v1/merchant/{merchantId}/transaction/{transactionId}.

```
{
     "status": "SUCCESS",
     "data": {
         "transaction": {
              "id": "5013e9ff-ece1-452a-9bd9-3b867a952794",
              "type": "sale",
              "status": "pending",
              "source": "api",
              "createdAt": 1631261710,
              "modifiedAt": 1631261710,
              "notificationUrl": "http://domain.com/",
              "serviceId": "33532abf-f5f7-42b7-aa68-d4f93ebad053",
              "amount": 100,
              "currency": "PLN",
              "orderId": "123456",
              "paymentMethod": "pbl",
              "paymentMethodChannel": "bnpparibas",
              "payment": {
                  "id": "41f9f9fa-c7d0-4f08-8fb9-007cc24428a6",
                  "status": "pending"
             }
         }
     }
}
```
# 9. Płatność oneclick i rekurencyjna

Niżej wymienione metody płatności są dostępne tylko i wyłącznie dla akceptantów którzy posiadają certyfikat PCI-DSS. Obciążanie karty może odbywać się jedynie na podstawie wyraźnych zgód posiadacza instrumentu płatniczego. Płatnik musi mieć możliwość rezygnacji z subskrypcji.

Płatności oneclick polegają na obciążeniu zarejestrowanego już w systemie Axepta profilu klienta/płatnika. Pierwsza płatność wymaga weryfikacji i podania pełnych danych instrumentu płatniczego. Każda kolejna płatność odbywa się za pomocą obciążenia na podstawie przydzielonego do instrumentu płatniczego identyfikatora.

Płatności rekurencyjne polegają na cyklicznym obciążaniu instrumentu płatniczego klienta bez weryfikacji. Rejestracja instrumentu płatniczego odbywa się podobnie jak w płatności oneclick. Zgodnie z regulacjami organizacji płatniczych płatność musi być powtarzalna co do kwoty oraz okresu czasu.

Dokonując płatności należy pamiętać aby każdy instrument płatniczy posiadał swój unikalny identyfikator klienta/płatnika - cid.

### 9.1. Zarejestrowanie nowego profilu

Rejestracja nowego profilu odbywa się za pomocą utworzenia nowej transakcji (punkt 3.) kartowej z parametrem paymentMethodChannel o wartości oneclick lub recurring. Gdy transakcja zostanie zaakceptowana, standardowa notyfikacja zostanie zwrócona wzbogacona o dodatkowe pole statusCode oraz sekcję paymentProfile o strukturze:

```
{
     "paymentProfile": {
         "id": "d6a5bd6c-8e9c-496e-beb2-f0ca08215645",
         "merchantMid": "6yt3gjtm9p7b8h9xsdqz",
         "merchantCustomerId": "123",
         "firstName": "Jan",
         "lastName": "Kowalski",
         "maskedNumber": "****1791",
         "month": "10",
         "year": "2020",
         "organization": "MASTERCARD",
        "isActive": 1,
         "profile": "ONE_CLICK"
     }
}
```
#### gdzie:

- $\bullet$  id identyfikator profilu,
- merchantMid identyfikator klienta,
- merchantCustomerId identyfikator płatnika, dopuszczalne znaki: A-Za-z0-9\_-
- firstName imię posiadacza instrumentu płatniczego na który jest zarejestrowany profil,
- lastName imię posiadacza instrumentu płatniczego na który jest zarejestrowany profil,
- maskedNumber cztery gwiazdki oraz ostatnie cztery cyfry instrumentu płatniczego,
- month data ważności karty: miesiąc,
- year data ważności karty: rok,
- organization organizacja płatnicza która wydała zarejestrowaną kartę,
- isActive aktywność profilu: 1 aktywna, 0 nieaktywna,
- profile rodzaj profilu.

### 9.2. Obciążenie istniejącego profilu

#### Wysyłając żądanie POST na adres

https://api.axepta.pl/v1/merchant/{merchantId}/transaction/profile możemy obciążyć istniejący profil w systemie.

Payload zapytania powinien zawierać JSON:

```
{
     "serviceId": "63f574ed-d4ad-407e-9981-39ed7584a7b7",
     "paymentProfileId": "39ac1087-e632-41ff-acb8-8d661068a9d5",
     "amount": 100,
     "currency": "PLN",
     "orderId": "123456",
}
```
#### gdzie:

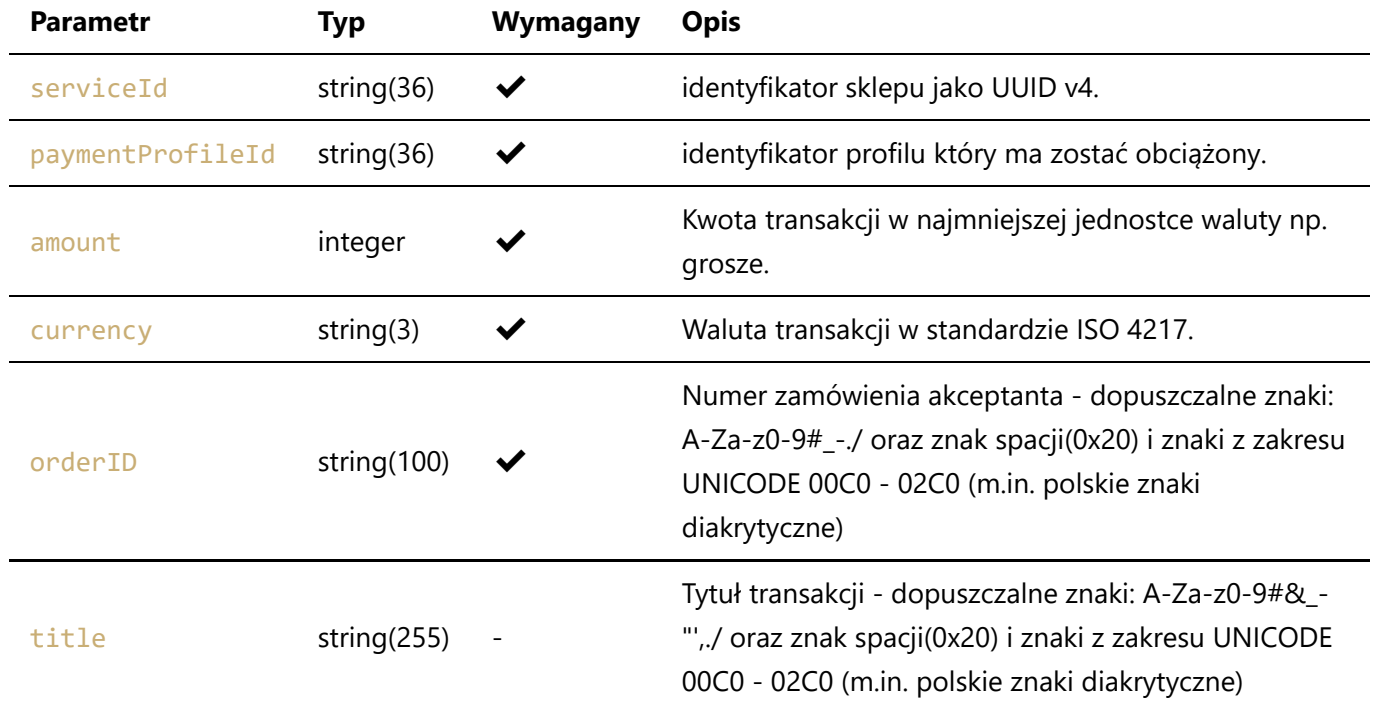

W przypadku próby obciążenia nieaktywnego profilu odpowiedź będzie wyglądać:

```
{
     "apiErrorResponse": {
         "code": "TRX-ERROR-120301",
         "message": "Payment profile inactive.",
         "instance": {
             "serviceId": "6879ff96-3efa-4ea2-b193-59401da40f18",
             "paymentProfileId": "d6a5bd6c-8e9c-496e-beb2-f0ca08215645",
             "amount": 100,
             "currency": "PLN",
             "orderId": "2171ef23-828e-47e1-a3f6-80fdd4030863"
         },
         "errors": []
     }
}
```
# 10. Pobieranie danych płatności

Aby pobrać dane płatności należy wysłać żądanie GET na adres https://api.axepta.pl/v1/merchant/{merchantId}/payment/{paymentId}.

Przykład odpowiedzi:

```
{
     "status": "SUCCESS",
```

```
 "data": {
         "payment": {
             "id": "1572084b-4b63-40a7-90b1-17199172a385",
             "url": "https://paywall.axepta.pl/pay/1572084b-4b63-40a7-90b1-
17199172a385",
             "serviceId": "10af53c6-35ce-4713-81ba-883501277d40",
             "orderId": "123123123",
             "amount": "100",
             "amountPaid": 0,
            "amountRefunded": 0,
            "amountSubmittedRefund": 0,
             "currency": "PLN",
             "status": "new",
             "isActive": true,
             "createdAt": 1631540831,
             "modifiedAt": 1631540831,
             "isGenerated": false,
             "isUsed": false,
             "isConfirmVisited": false,
              "returnUrl": "https://domain.com/return",
             "failureReturnUrl": "https://domain.com/failure",
              "successReturnUrl": "https://domain.com/success",
             "customer": {
                  "firstName": "Jan",
                  "lastName": "Kowalski",
                  "email": "jan.kowalski@example.com",
                 "phone": "501501501",
                  "locale": "pl",
                 "cid": "123"
             }
         }
     }
}
```
# 11. Minimalne wartości kwot transakcji, zwrotów

Dla każdej metody płatności obowiązują następujące limity:

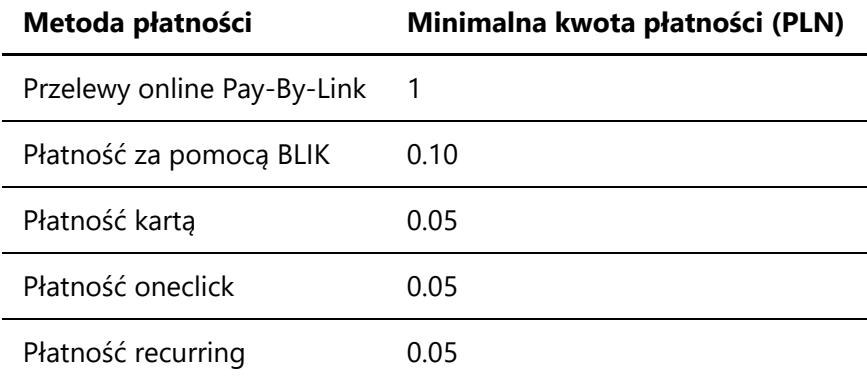

Poniżej tego progu dana metoda płatności nie jest dostępna.